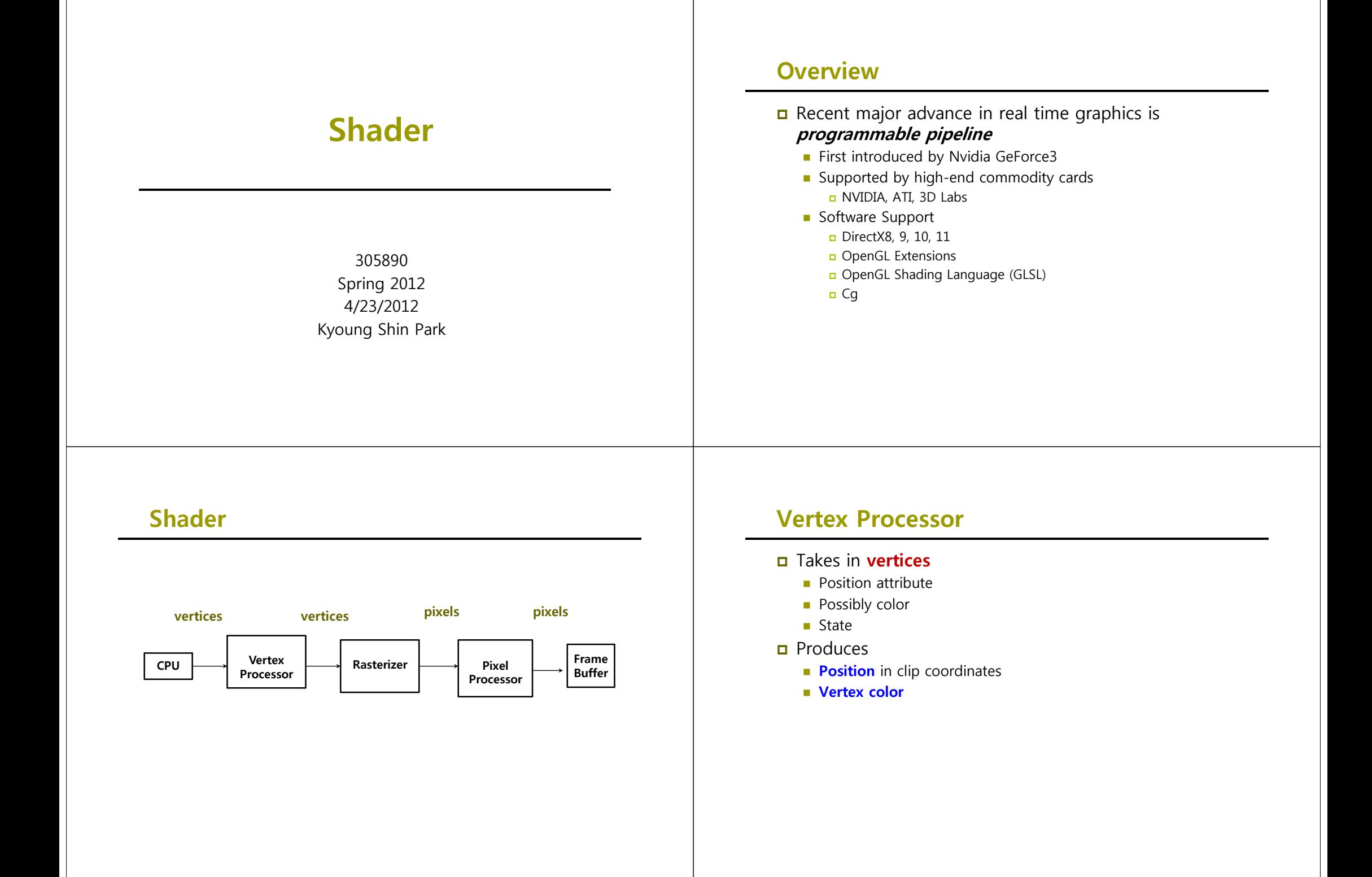

### **Pixel Processor**

- Takes in output of rasterizer (**pixels**)
	- **Vertex values have been interpolated over primitive by** rasterizer
- **Produces a pixel** 
	- **Color**
	- **Textures**
	- **Possibly depth**
	- **Alpha**

### **Shader**

Rendering Pipeline (DirectX11 OpenGL4 0) (DirectX11, OpenGL4.0)

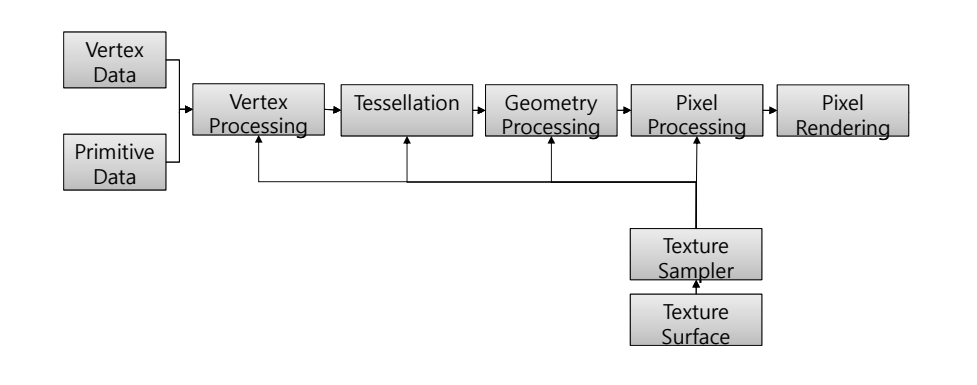

## **Shader**

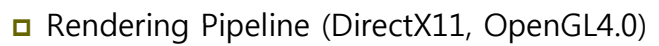

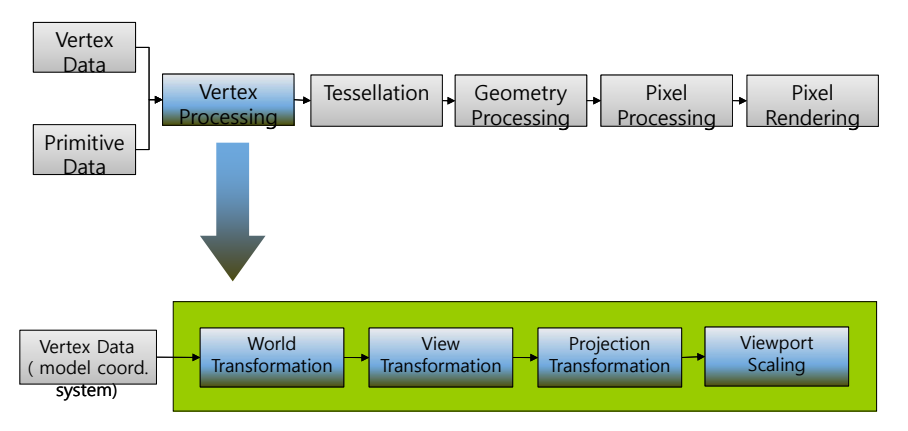

## **Shader**

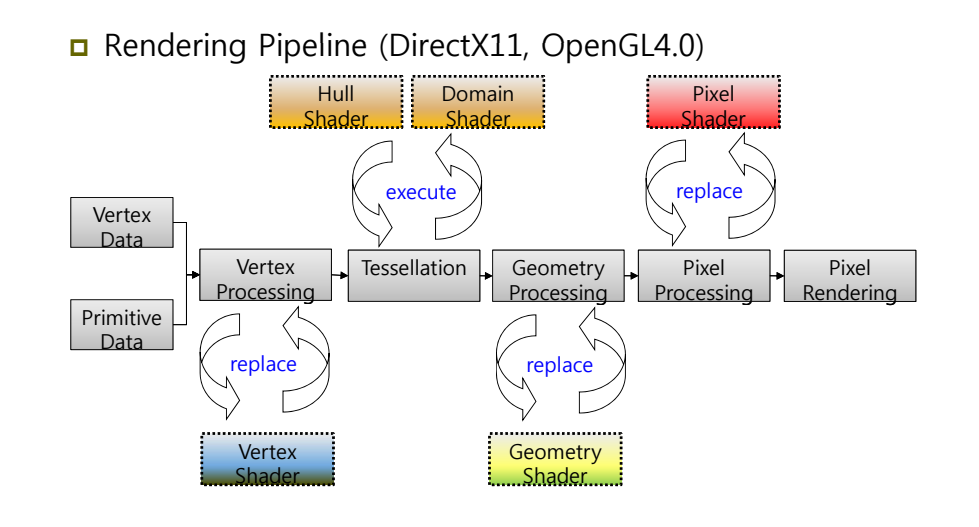

### **Effect**

#### $\Box$  What is an Effect?

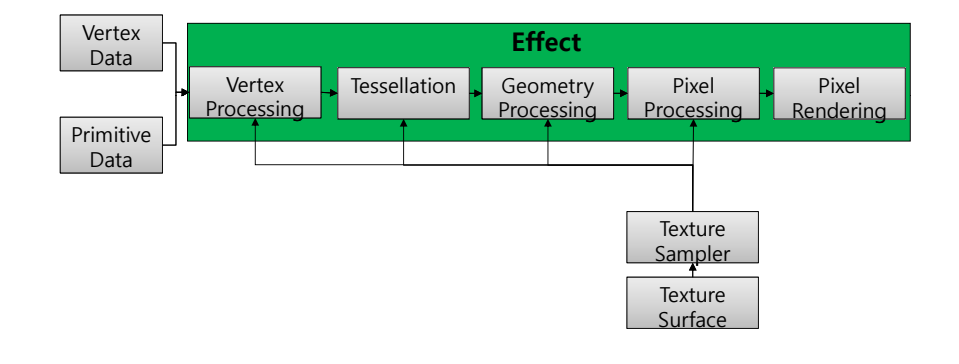

### **Effect**

#### ■ Shader State

- Set shader creation, delete, compile, rendering
- Set constant, state
- □ Texture & Sampler State
	- Set texture file & stage
	- Set sampler object & state
- $E$ tc
	- Set transformation, light, material, rendering options
- Shared parameters
	- Can share global variables, annotation parameters among different effects

### **Effect**

Multi-pass Rendering Option **<Technique>**

- Can set different rendering styles using several **Pass**
- $\blacksquare$  Technique
	- $\Box$  Global variables
	- Rendering states
	- Texture stage states, Sampler states
	- Shader states

# **Effect Code Format**

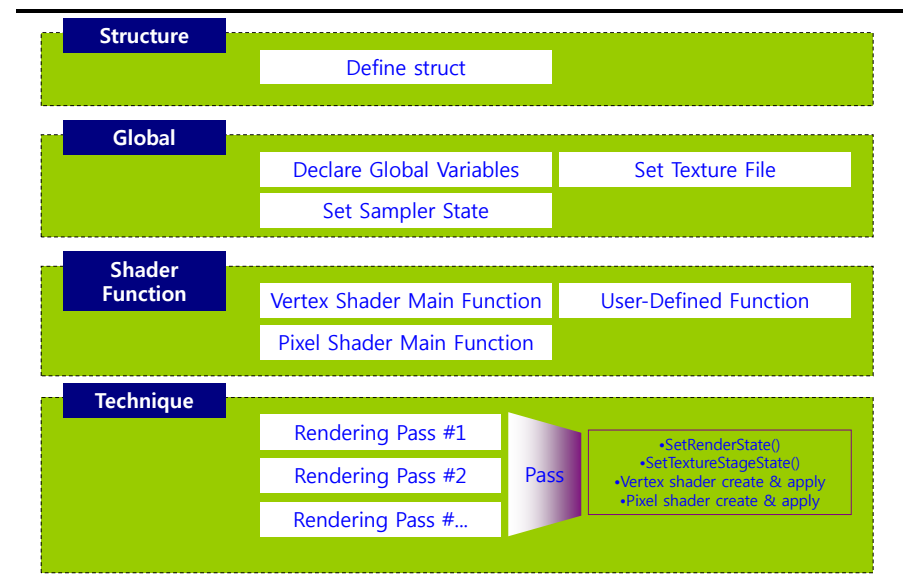

## **XNA Configurable Effect**

- XNA 4.0 introduces configurable effect classes
	- **BasicEffect**
		- Use BasicEffect for transformation and basic lighting for Blinn-Phong shading. You have the option of adding up to three more directional lights, fog, and a texture. User one light for the fastest performance and use three lights for more interesting 3D lighting.
	- **DualTextureEffect**
		- Use DualTextureEffect to add more sophisticated lighting with a light map using two textures with two independent sets of texture coordinates.
	- **AlphaTestEffect**
		- Use AlphaTestEffect to use alpha blending (e.g. Billboards and Imposters). The effect uses a **CompareFunction** to compare the alpha value for a pixel against the **ReferenceAlpha** value to determine whether to draw the pixel.

# **XNA Configurable Effect**

- XNA 4.0 introduces configurable effect classes
	- **SkinnedEffect**
		- Use SkinnedEffect to animate a character. This effect uses bones and weights to transform <sup>a</sup> mesh (an object is made up of several meshes). Simply set up a set of bones for a model when you create content, and then transform the bones during the render loop.
	- **EnvironmentMapEffect**
		- Use EnvironmentMapEffect to generate fast, specular highlights that add skinniness to an object. The effect uses two textures, a base texture with the texture detail and a cubemap whose six sides reflect the environment onto the object.
		- **E I The effect uses <b>EnvironmentMapAmount** to control the amount of the environment map to add to the object. Also it uses **FresnelFactor** to control how much the edge of an object reflects specular lighting.

# **XNA Custom Effect Effect**

- A programmable effect is created from vertex and pixel shaders written in the High Level Shading Language (HLSL) and is completely customizable.
- Here are the steps involved with the custom effect
	- **EX Design the shaders** using HLSL. An effect usuablly one vertex and one pixel shader.
	- **EXTERGHEER** Create a **technique** that invokes the shaders; a technique determines which shaders are used. The technique and the shaders are usually stored in **an effect (.fx) file**.
	- **EXT** Create an **effect object** in your game using the Effect class. This usually means loading the effect file with the Content Pipeline.
	- **Initialize the effect parameters.**
	- **Render the effect by applying the effect** to the device and rendering the scene.

# **XNA Effect Class**

- XNA Framework includes a Effect class that is used to load and compile the shaders.
	- Create the shader  $(e.g.: transform.fx)$
	- Put the shaderfile in "Contents"
	- Create an instance of the Effect class: **Effect effect**
	- **Initiate the instance of the Effect class** effect = Content.Load<Effect>("transform");
	- Select what technique you want to use effect.CurrentTechnique = effect.Techniques["TransformTechnique"];
	- Set a shader parameter
		- effect.Parameters["World"].SetValue(world);
	- **Pass different parameters to the shader; Apply it**
	- Draw the scene/object

### **Set/Get Effect Parameters**

Setting effect parameter

 **Effect.Parameters["pair.key"].SetValue("pair.value")** method Matrix world, view, projection; effect.Parameters["World"].SetValue(world); effect.Parameters["View"].SetValue(view); effect.Parameters["Projection"].SetValue(projection);

#### Getting effect parameters

**Effect.Parameters[ ] " " .GetValueXXX()** method

### **Set/Get Effect Parameters**

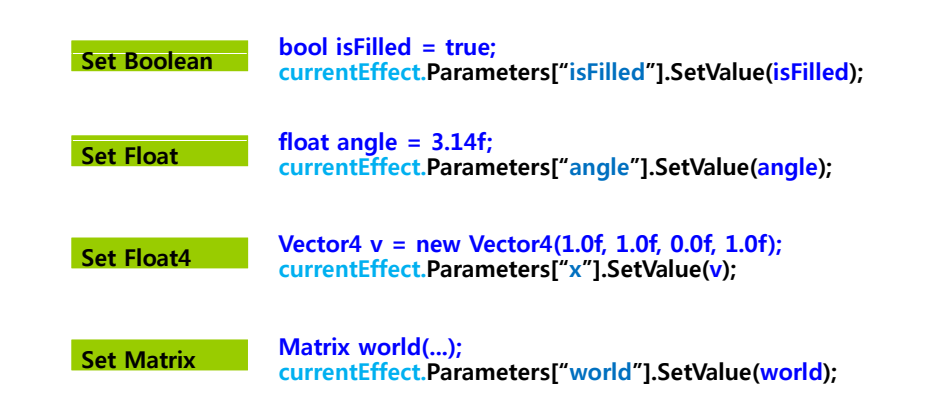

### **Sample: Transform.fx**

////////////////////////////////////////////////////////////////////////// // // File: transform.fx // // Basic FX that simply transforms geometry from local space to  $\frac{1}{4}$  homogeneous clip space, and draws the geometry in wireframe mode. // //////////////////////////////////////////////////////////////////////////  $\frac{1}{2}$  Effect parameters (world, view, and projection transformation matrix) float4x4 World; float4x4 View; float4x4 Projection; // Define a vertex shader output structure; that is, a structure that defines the data // we output from the vertex shader. Here, we only output a 4D vector in homogeneous // clip space. The semantic ": POSITION0" tells XNA that the data returned in this // data member is a vertex position. struct VertexShaderInput { float4 Position : POSITION0;

## **Sample: Transform fx Transform.fx**

struct VertexShaderOutput

{ float4 Position : POSITION0;

// Define the vertex shader program. The parameter posL corresponds to a data // member in the vertex structure. Specifically, it corresponds to the data member // in the vertex structure with usage D3DDECLUSAGE POSITION and index 0 // (as specified by the vertex declaration). VertexShaderOutput VertexShaderFunction(VertexShaderInput input)

VertexShaderOutput output;

// Transform to homogeneous clip space. float4 worldPosition = mul(input.Position, World); float4 viewPosition = mul(worldPosition, View); output.Position = mul(viewPosition, Projection); return output;

}

};

{

};

## **Sample: Transform fx Transform.fx**

```
// Define the pixel shader program. Just return a 4D color vector (i.e., first component 
// red, second component green, third component blue, fourth component alpha).
// Here we specify black to color the lines red. 
float4 PixelShaderFunction(VertexShaderOutput input) : COLOR0 
{
   return float4(1.0f, 0.0f, 0.0f, 1.0f); // red color
}
// entry point (technique)
technique TransformTechnique
{
   pass P0 // rendering pass
   {
     // Specify the vertex and pixel shader associated with this pass.
     vertexShader = compile vs_1_1 VertexShaderFunction();
     pixelShader = compile ps_1_1 PixelShaderFunction();
     // Specify the render/device states associated with this pass.
     FillMode = Wireframe;
   }
}
                                                                                                              \Box Scalar
                                                                                                              D Vector
                                                                                                              D Matrix
                                                                                                              ■ Arrays
                                                                                                              D Structures
                                                                                                               typedef keyword
                                                                                                               Variable Prefixes
```
### **Scalar**

- **bool**  boolean
- **int**  32-bit integer
- **half** 16-bit floating point
- **float** 32-bit floating point
- **double** 64-bit floatin g point

#### **Vector**

**Variable Types**

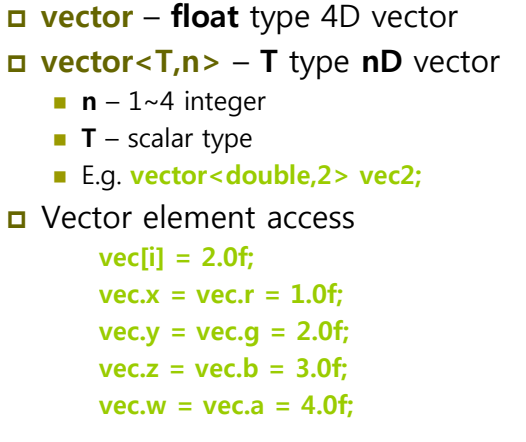

#### **Vector**

 Pre-defined vector type **float2 vec2; float3 vec3; float4** vec4; Vector "copy" operation **swizzles** (순서에 구애 받지 않고 복사를 수행) **vector u1 = {1.0f, 2.0f, 3.0f, 4.0f}; vector v1 {0 0f 0 0f 5 0f 6 0f}; v1 = {0.0f, 0.0f, 5.0f, 6.0f}; v1 = u1.xyyw; // v1 = {1.0f, 2.0f, 2.0f, 4.0f}; vector u2 = {1.0f, 2.0f, 3.0f, 4.0f}; vector v2 = {0.0f, 0.0f, 5.0f, 6.0f}; v2.xy = u2; // v2 = {1.0f, 2.0f, 5.0f, 6.0f};**

### **Matrix**

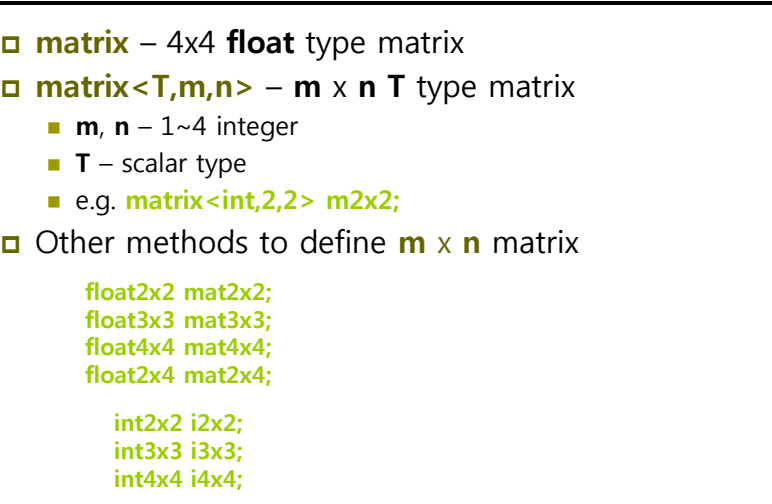

#### **Matrix**

- **D** Matrix element access
	- *ij<sup>th</sup>* element : M[i][j] = value;
	- $\blacksquare$  1-based matrix :
		- M.  $11 = M$ .  $12 = M$ .  $13 = M$ .  $14 = 0.0f$ ; **M.\_21 = M.\_22 = M.\_23 = M.\_24 = 0.0f; M.\_31 = M.\_32 = M.\_33 = M.\_34 = 0.0f; M. 41 <sup>=</sup> M. 42 <sup>=</sup> M. 43 <sup>=</sup> M. 44 <sup>=</sup> 0.0f; \_ \_ \_ \_**
	-
	- 0-based matrix : **M.\_m00 = M.\_m01 = M.\_m02 = M.\_m03 = 0.0f; M. \_ m10 = M. \_ m11 = M. \_ m12 = M. \_ m13 = 0.0f; M.** m20 = M. m21 = M. m22 = M. m23 = 0.0f; **M.** m30 = M. m31 = M. m32 = M. m33 = 0.0f;
	- $\blacksquare$  i<sup>th</sup> -row vector :

**vector ithRow = M[i];**

### **Scalar, Vector, Matrix Initialization**

 Vector **vector <sup>u</sup> <sup>=</sup> {0 6f <sup>0</sup> 3f <sup>1</sup> 0f <sup>1</sup> 0f}; {0.6f, 0.3f, 1.0f, 1.0f}; vector v = {1.0f, 5.0f, 0.2f, 1.0f};**

> **vector u = vector(0.6f, 0.3f, 1.0f, 1.0f); vector v = vector(1.0f, 5.0f, 0.2f, 1.0f);**

#### m Matrix

**float2x2 f2x2 = float2x2(1.0f, 2.0f, 3.0f, 4.0f); int2x2 <sup>m</sup> <sup>=</sup> {1 2 3 4}; <sup>m</sup> {1, 2, 3, int <sup>n</sup> <sup>=</sup> int(5);**

#### $\square$  Scalar

 $int a = {5}$ ; **float3 x = float3(0.0f, 0.0f, 0.0f);**

### **Array and Structure**

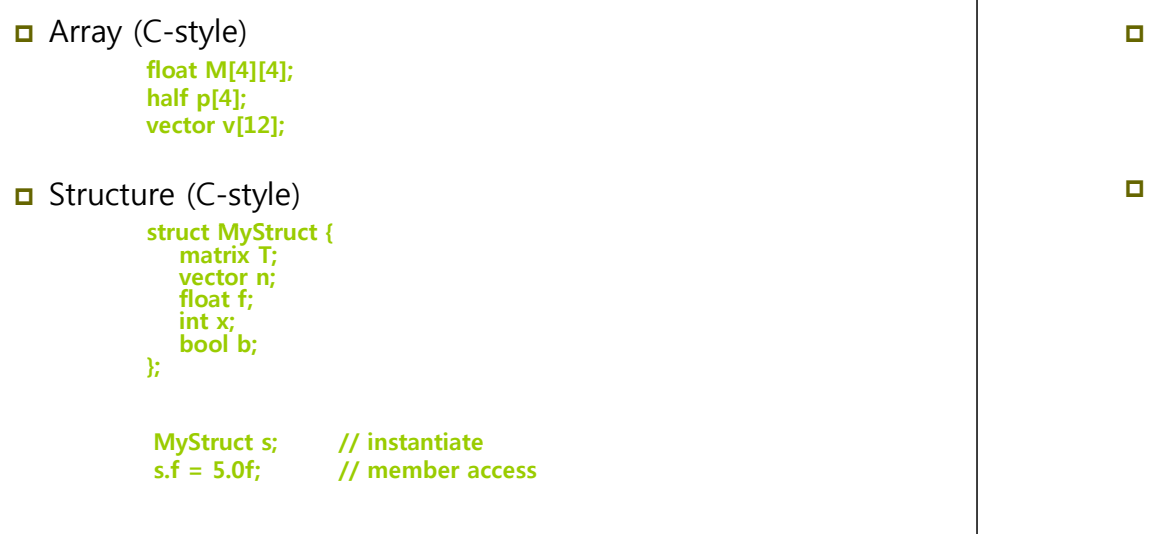

### **typedef keyword and Variable Prefixes**

 **typedef** keyword (C/C++-style) **t fl t 3 P i t it Pit vector<float,3> myPoint;** => **point myPoint; typedef vector<float,3> point; typedef const float CFLOAT; typedef float point2[2];** Variable prefixes **–** 전역 변수**:** 셰이더 외부에서 변수 접근할 수 없음 **–** 지역 변수**:** C++에서의 정적 지역 변수와 같은 의미 **uniform** 셰이더 외부**(**응용 프로그램**)**에서 초기화됨 **static** 셰이더 외부에서 변수 접근 가능 **(static**이 아닌 전역 변수는 디폴트로 **extern)** uniform **extern** 다수의 효과에 공유될 변수 **(** 이펙트 프레임웍 chapter 19**) volatile** 자주 수정될 변수 **(** 이펙트 프레임웍 chapter 19**) shared const** C++에서와 같은 의미

### **Keyword**

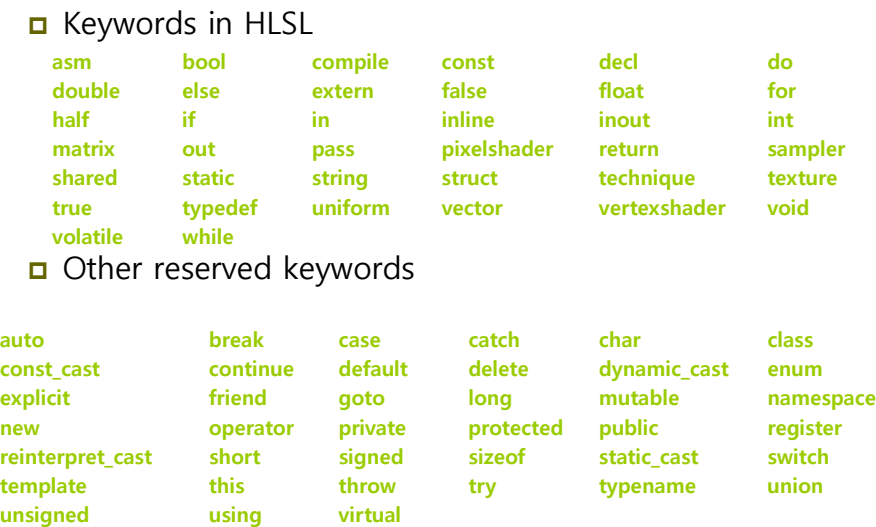

#### **Statements**

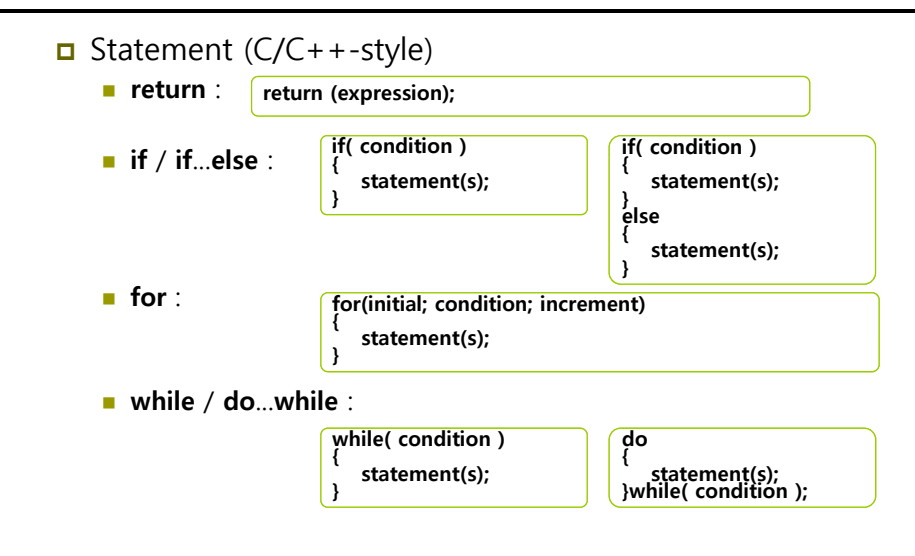

## **Type Casting**

#### $\n **Type** *casting*\n$

- $C/C++-style$
- **float f = 5.0f;**
- **matrix m = (matrix)f;**

## **Operators**

Operators  $(C/C++-style)$ 

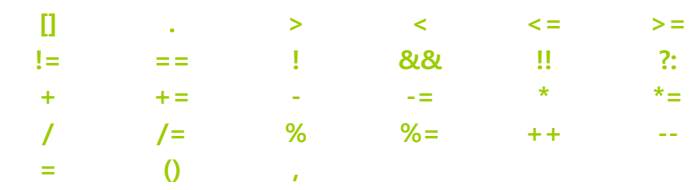

**%** operator

- Can be used in both integer and floating point value
- Must have the same positive/negative in left and right operands (e.g.,  $-5$  %  $-2$  or 5%2)

### **Operators**

■ Vector & Matrix operator overloading

```
vector u = { 1.0f, 0.0f, -3.0f, 1.0f};
vector v = {-4.0f, 2.0f, 1.0f, 0.0f};
vector sum = u + v; // sum=(-3.0f,2.0f,-2.0f,1.0f)
sum++; // sum=(-2.0f,3.0f,-1.0f,2.0f)
vector u1 = { 1.0f, 0.0f, -3.0f, 1.0f};
vector v1 = {-4.0f, 2.0f, 1.0f, 0.0f};
vector p = u1 * v1; // p=(-4.0f,0.0f,-3.0f,0.0f)
vector u2 = { 1.0f, 0.0f, -3.0f, 1.0f};
vector v2 = \{-4.0f, 0.0f, 1.0f, 1.0f\};
```
**vector b = (u2 == v2); // b=(false,true,false,true)**

## **Operators**

- $\Box$  Type upcasting
	- Left and right operands are different types,
		- **int x; half y; (x + y);**
			- $\rightarrow$  **int** *x* upcast to **half** type
	- Left and right operands size are different,
		- **float x; float3 y; (x + y);**
		- **→ float x** upcast to **float3** type
	- When type casting is not defined, **float2** cannot be upcast to **float3**

## **User-defined Functions**

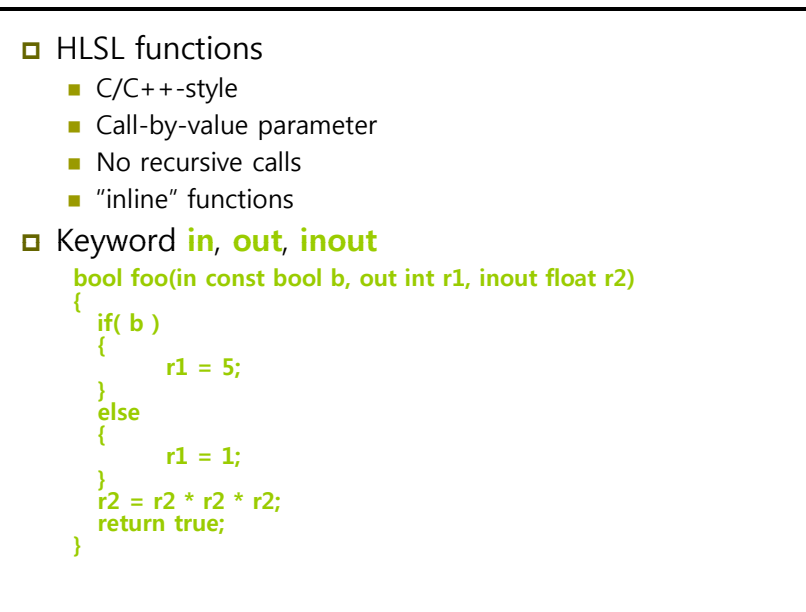

## **User-defined Functions**

#### Keyword **in**, **out**, **inout**

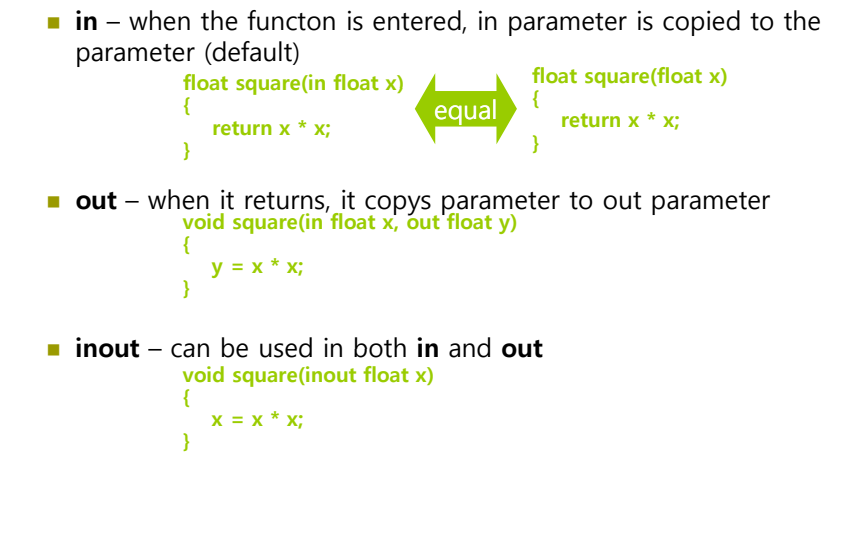

### **Predefined Functions**

#### HLSL predefined functions

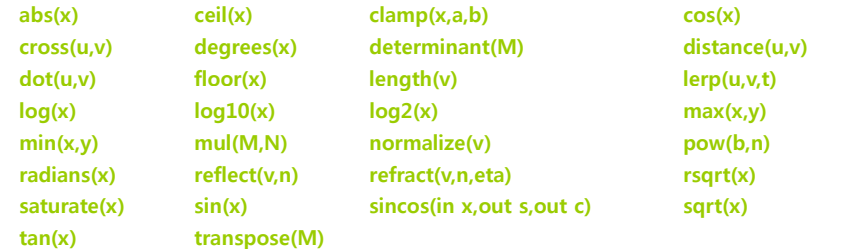

- **Function Overloading** 
	- **abs**(x) function overloading for all scalar types
	- **cross**(u,v) function overloading for all 3D vector
	- **lerp**(u,v,t) function overloading for all scalars and 2D, 3D, 4D vector

### **Predefined Functions**

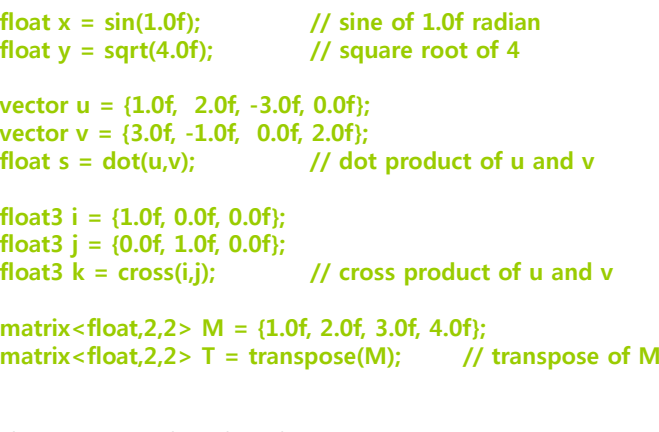

**float3 v = {0.0f, 0.0f, 0.0f};**  $v = \cos(v)$ ;  $v' = \cos(v \cdot x)$ ,  $\cos(v \cdot x)$ ,  $\cos(v \cdot y)$ ,  $\cos(v \cdot z)$